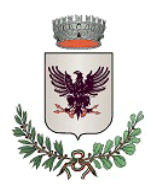

Comune di Arzergrande

Provincia di Padova

# **COPIA**

# **VERBALE DI DELIBERAZIONE DEL CONSIGLIO COMUNALE**

# **Numero 57 del23-12-2022**

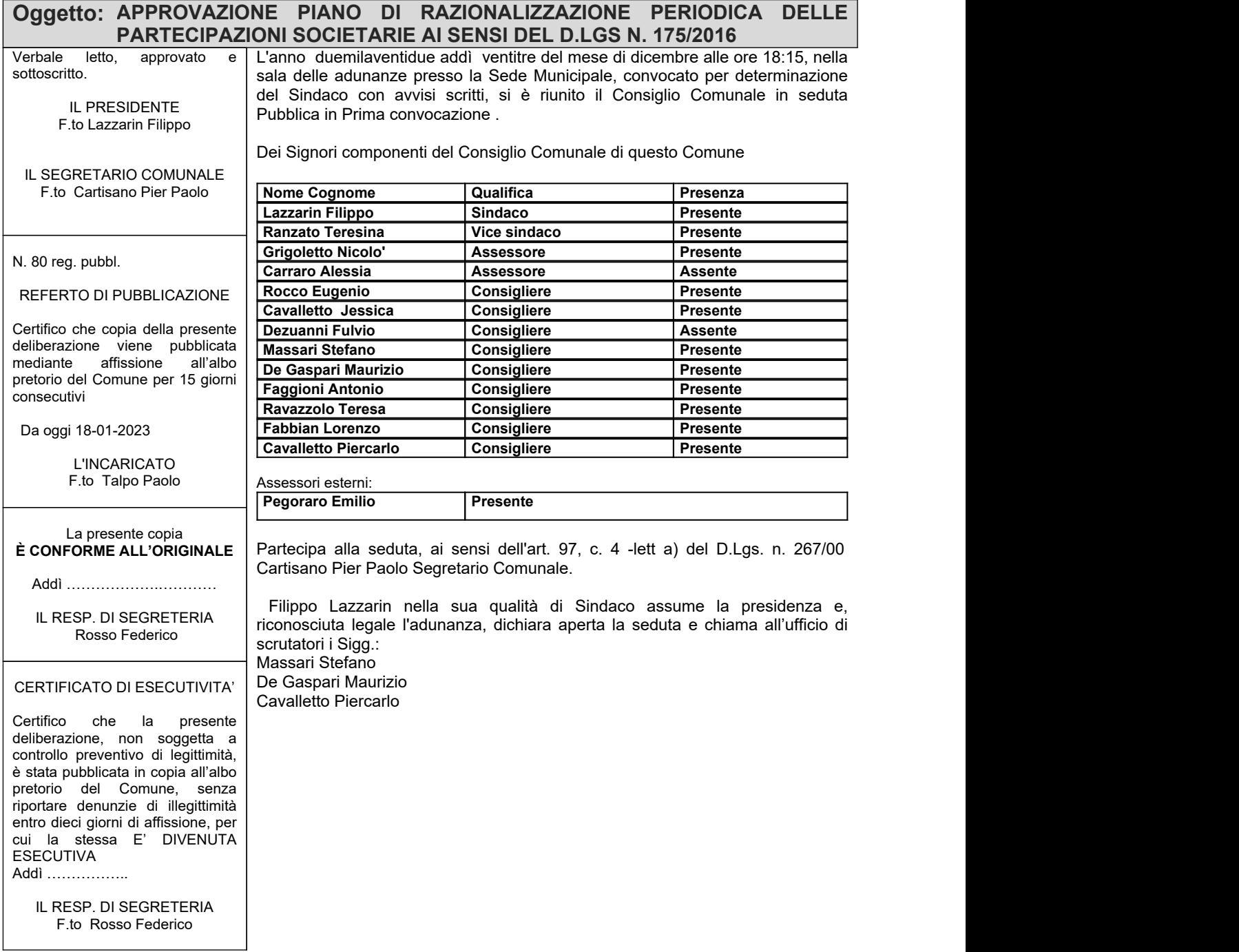

# **Propostadideliberazionen.63del07-12-2022**

# **Oggetto: APPROVAZIONE PIANO DI RAZIONALIZZAZIONE PERIODICA DELLE PARTECIPAZIONI SOCIETARIE AI SENSI DEL D.LGS N. 175/2016**

## **ILCONSIGLIOCOMUNALE**

CONSIDERATO quanto disposto dal D.Lgs n. 175/2016, emanato in attuazione dell'art. 18 della L. n. 124/2015, che costituisce il nuovo Testo Unico in materia di Società a partecipazione Pubblica (TUSP);

## PRESOATTO:

- che a norma degli artt. 20 e 26, comma 11, del TUSP è obbligo dell'Amministrazione procedere annualmente alla razionalizzazione periodica delle partecipazioni detenute;

- che la ricognizione è adempimento obbligatorio anche nel caso in cui il Comune non possieda alcuna partecipazione, esito che comunque deve essere comunicato ai sensi dell'art. 24 comma 1, TUSP;

- che in data 21/11/2019 sono stati pubblicati gli "Indirizzi per gli adempimenti relativi alla Revisione e al Censimento delle partecipazioni pubbliche" a cura del M.E.F. e della Corte dei conti:

# RICHIAMATI:

- i principi di economicità, efficacia, imparzialità, pubblicità e trasparenza dell'azione amministrativa di cui all'art. 1, comma 1, della L. n. 241/1990;

- l'art. 42, comma 2, del D.Lgs n. 267/2000, che attribuisce all'organo consiliare, tra l'altro: le decisioni in merito all'organizzazione dei pubblici servizi ed alla partecipazione a società di capitali (lettera e) e l'onere di esprimere indirizzi da osservare da parte delle aziende pubbliche e degli enti dipendenti, sovvenzionati o sottoposti a vigilanza (lettera g);

# VISTE:

- la Deliberazione del Consiglio comunale n. 32 del 31/07/2017 di ricognizione straordinaria delle partecipazioni societarie del Comune di Arzergrande, adottata ai sensi dell'art. 24 del TUSP, provvedimento del quale il presente atto costituisce aggiornamento;

- la Deliberazione del Consiglio comunale n. 54 del 28/12/2018 avente ad oggetto la "razionalizzazione periodica delle partecipazioni pubbliche" del Comune di Arzergrande relativamente all'anno 2017;

- la Deliberazione del Consiglio comunale n. 59 del 30/12/2021 avente ad oggetto "APPROVAZIONE PIANO DI RAZIONALIZZAZIONE PERIODICA DELLE PARTECIPAZIONI SOCIETARIE AI SENSI DEL D.LGS N. 175/2016";

# CONSIDERATO:

- che ai fini del piano di razionalizzazione periodica delle partecipazioni societarie del Comune di Arzergrande l'unica partecipazione rilevante è quella concernente la Srl VerdenergiaE.S.C.O.;

- che sulla base delle attività di censimento e razionalizzazione si conferma per la Srl Verdenergia E.S.C.O. la previsione espressa in sede di "piano di revisione straordinaria delle partecipate" (D.C.C. n. 32/2017) e di razionalizzazione periodica (D.C.C. n. 54/2018, D.C.C. n. 3/2020, D.C.C. n. 45/2020 e D.C.C. n. 59/2021), precisando che la situazione della società, sottoposta a procedura concorsuale di fallimento (dal 28/09/2017 con n. 165 – Padova), non ha al momento consentito di concludere l'iter;

CONSIDERATO che sulla base delle linee guida Ministeriali e della Corte dei Conti sono stati compilati i seguenti documenti/schede, come da schede pubblicate in data 08/11/2022 dal Dipartimento del Tesoro:

- censimento delle partecipazioni pubbliche al 31/12/2021 – ALLEGATO AL SUB A;

- censimento dei rappresentanti delle Amministrazioni presso organi di governo, società ed enti anno 2021 - ALLEGATO AL SUB B;

- revisione periodica delle partecipazioni detenute al 31/12/2021 - ALLEGATO AL SUB C;

- relazione sull'attuazione del piano di razionalizzazione delle partecipazioni -ALLEGATO AL SUB D;

DATO ATTO che l'esito della razionalizzazione sarà comunicato al Ministero della Economia e Finanza - M.E.F. - mediante l'applicativo Partecipazioni del Portale Tesoro e che per alcuni dati l'applicativo non richiede l'inserimento in quanto acquisiti da registri ufficiali (InfoCamere, Punto fisco, Consob) o già inseriti e validati da altri utenti;

CONSIDERATO che nel Portale saranno presenti in automatico anche i dati derivanti da tali registri ufficiali concernenti Consorzio Padova Sud e Consiglio di Bacino Bacchiglione - ATO per i quali non è previsto *ex lege* un piano di razionalizzazione, nonché i dati concernenti Agenzia per la Trasformazione Territoriale in Veneto S.P.A., società in liquidazione, dichiarata fallita il 13/12/2013 con n. 298 - Padova, verso la quale non è possibile quindi adottare in concreto alcuna azione/procedura;

DATO ATTO che l'esito della razionalizzazione sarà comunicato, altresì, alla competente Sezione regionale di controllo della Corte dei conti;

VISTI:

- -ilD.Lgsn.267/2000eilD.Lgsn.118/2011;
- il D.Lgs n. 175/2016;
- lo Statuto comunale e il Regolamento di contabilità comunale;

ACQUISITI i pareri di regolarità tecnica e contabile espressi dai Responsabili di Settore ai sensi dell'art. 49 del D.Lgs n. 267/2000;

Con voti Favorevoli \_\_ Contrari \_\_ Astenuti \_\_

### **DELIBERA**

1. Le premesse si intendono integralmente richiamate;

2. Di approvare, a norma del combinato disposto degli artt. 20 e 26, comma 11, del D.Lgs n. 175/2016, i documenti di seguito elencati e costituenti parte integrante del presente provvedimento:

- censimento delle partecipazioni pubbliche al 31/12/2021 - ALLEGATO AL SUB A;

- censimento dei rappresentanti delle Amministrazioni presso organi di governo, società ed enti anno 2021 - ALLEGATO AL SUB B;

- revisione periodica delle partecipazioni detenute al 31/12/2021 - ALLEGATO AL SUB C;

- relazione sull'attuazione del piano di razionalizzazione delle partecipazioni -ALLEGATO AL SUB D:

3. Di dare atto la razionalizzazione disposta conferma quanto indicato nella ricognizione straordinaria (D.C.C. n. 32/2017) e nella razionalizzazione periodica (D.C.C. n. 54/2018, D.C.C. n. 3/2020, D.C.C. n. 45/2020 e D.C.C. n. 59/2021), e riguarda la partecipazione del Comune di Arzergrande nella Srl Verdenergia E.S.C.O. delle cui quote si disponeva la dismissione a titolo oneroso, precisando che la situazione della società, sottoposta a procedura concorsuale di fallimento (dal 28/09/2017 con n. 165 – Padova), non ha al momento consentito di concludere l'iter;

4. Di demandare al Responsabile del Settore 1 la comunicazione al Ministero della Economia e Finanza - M.E.F. - mediante l'applicativo Partecipazioni del Portale Tesoro, nonché alla competente Sezione regionale di controllo della Corte dei conti;

5. Di trasmettere, per conoscenza, la presente all'Organo di revisione.

Successivamente, con separata votazione,

Convoti Favorevoli Contrari Astenuti,

## **DELIBERA**

di dichiarare la presente deliberazione immediatamente eseguibile ai sensi dell'art. 134, comma 4, del D.Lgs n. 267/2000.

#### **PARERIDIREGOLARITA'DEIRESPONSABILI AISENSIDELL'ART.49DELD.LGS267/2000**

Parere sulla Regolarità Tecnica: Favorevole

data07-12-2022

#### IL RESPONSABILE DEL SERVIZIO F.to Destro Enrico

Parere sulla Regolarità Contabile: Favorevole

data07-12-2022

IL RESPONSABILE DEL SERVIZIO F.to Destro Enrico

# **DELIBERADICONSIGLIOCOMUNALEN.57DEL23-12-2022**

## **Oggetto: APPROVAZIONE PIANO DI RAZIONALIZZAZIONE PERIODICA DELLE PARTECIPAZIONI SOCIETARIE AI SENSI DEL D.LGS N. 175/2016**

#### **ILCONSIGLIOCOMUNALE**

Vista la su esposta proposta di deliberazione depositata agli atti nei termini previsti da Regolamento sul funzionamento del Consiglio Comunale;

*Ilsindacolascialaparolaall'AssessoreGrigoletto.*

L'Assessore Grigoletto introduce l'argomento, comunicando che l'unica partecipazione è quella di Verdenergia ESCO, sociètà ancora sottoposta a procedura fallimentare e quindi ad oggi non è *possibileconcluderealcuniter.*

**Sentite** le dichiarazioni di voto da parte dei Capigruppo:

- · **Rocco Eugenio** capogruppo della lista "Insieme per Voi", il quale dichiara voto **FAVOREVOLE**,
- · **Faggioni Antonio** capogruppo della lista "Progetto Comune", il quale dichiara voto **FAVOREVOLE**;

Con **votazione resa in forma palese, per alzata di mano**, con il seguente esito:

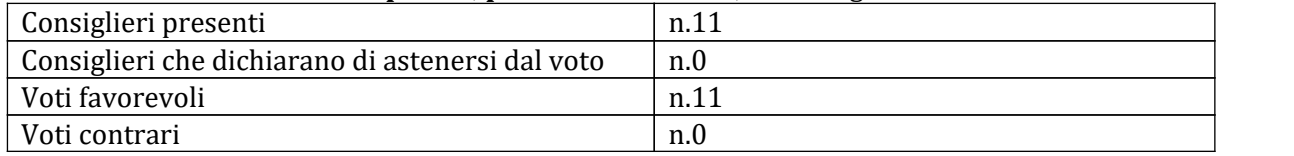

accertato dagli scrutatori e proclamato dal presidente dell'assemblea,

#### **DELIBERA**

- DI APPROVARE la su esposta proposta di deliberazione che integralmente si richiama per relazione.

Successivamente stante l'urgenza di provvedere in merito con votazione resa **in forma palese**, **per alzata di mano,** con il seguente esito:

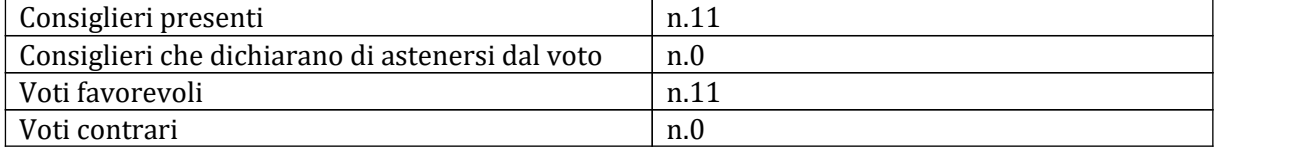

accertato dagli scrutatori e proclamato dal presidente dell'assemblea,

#### **DELIBERA**

di dichiarare la presente Deliberazione urgente e conseguentemente immediatamente eseguibile , ai sensi dell'art. 134, 4° comma del D. Lgs. 18.8.2000 n. 267.

# *SCHEDA DI RILEVAZIONE*  **PER IL CENSIMENTO DELLE PARTECIPAZIONI PUBBLICHE**

**(art. 17, commi 3 e 4, D.L. n. 90/2014)**

# **Dati relativi al 31/12/2021**

# **All. A**

#### **DATI ANAGRAFICI DELLA PARTECIPATA**

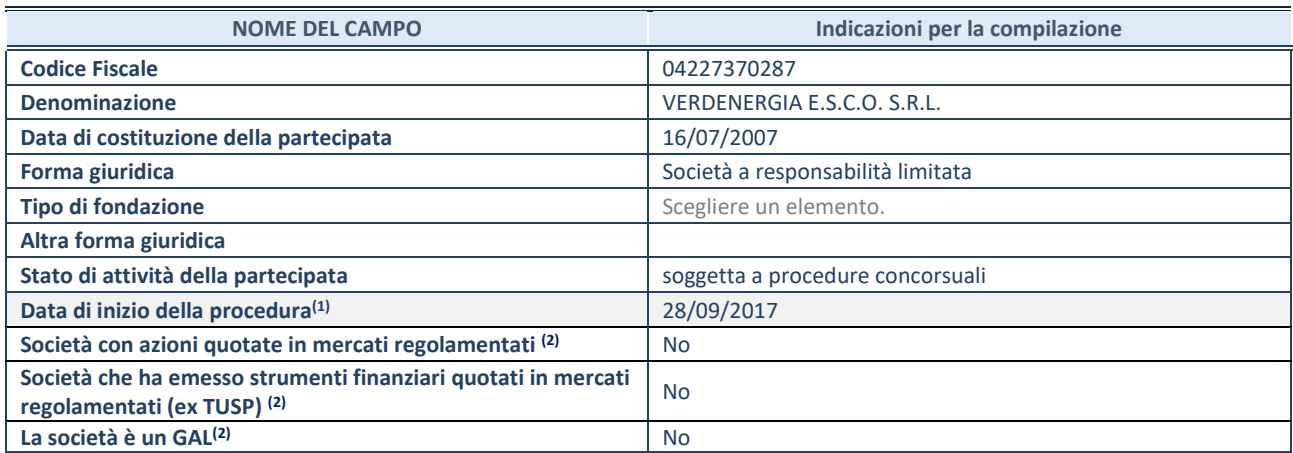

(1) Compilare solo se nel campo "stato di attività della partecipata" è stato indicato che sono in corso procedure di liquidazione oppure procedure concorsuali.

(2) Nell'applicativo le società con azioni quotate e quelle emittenti strumenti finanziari quotati in mercati regolamentati ("società quotate ex TUSP") e i Gruppi di Azione Locale (GAL) sono individuati mediante elenchi ufficiali.

#### **SEDE LEGALE DELLA PARTECIPATA**

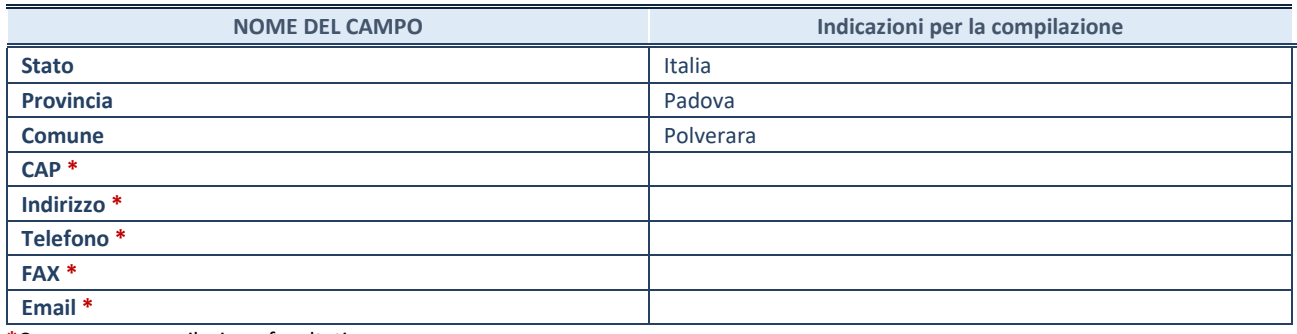

**\***Campo con compilazione facoltativa.

#### **SETTORE DI ATTIVITÀ DELLA PARTECIPATA**

Indicare il settore ATECO rappresentativo dell'attività svolta. Nel caso in cui i settori siano più di uno, indicarli in ordine decrescente di importanza. Non è più richiesto indicare il peso di ciascuna attività.

La lista dei codici Ateco è disponibile al link *[http://www.istat.it/it/strumenti/definizioni-e](http://www.istat.it/it/strumenti/definizioni-e-classificazioni/ateco-2007)[classificazioni/ateco-2007](http://www.istat.it/it/strumenti/definizioni-e-classificazioni/ateco-2007)* 

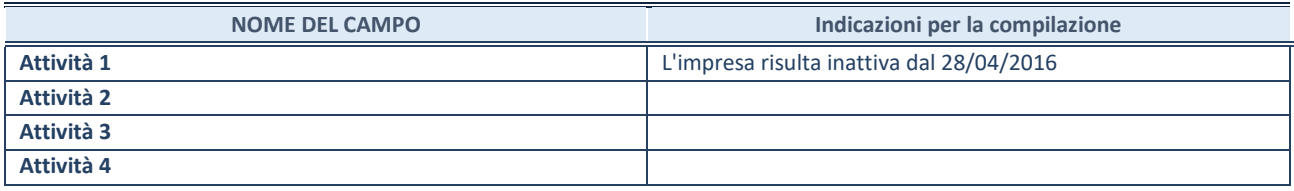

#### **DATI SINTETICI DI BILANCIO DELLA PARTECIPATA**

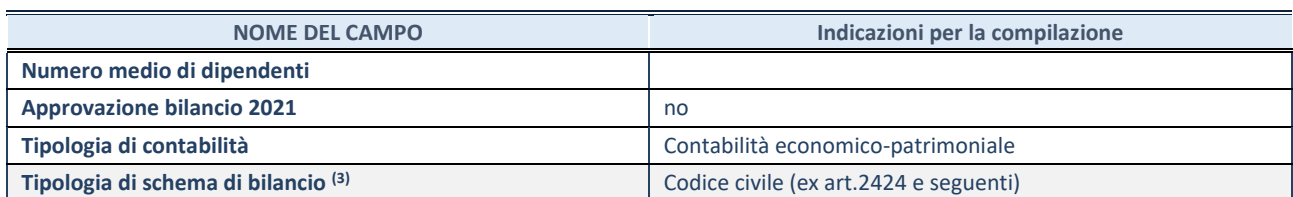

<sup>(3)</sup> Compilare il campo "Tipologia di schema di bilancio" solo se nel campo precedente è stato selezionato "Contabilità economicopatrimoniale".

Compilare l'appropriata sotto-sezione in base alla tipologia di contabilità adottata ("*Contabilità economico patrimoniale*" o "*Contabilità finanziaria*").

Se lo schema di bilancio adottato è di tipo "*Bancario-assicurativo*" la sezione **non deve essere compilata.**

**ATTENZIONE**: l'applicativo richiede la compilazione della sezione dati di bilancio d'esercizio solo nel caso in cui, secondo le informazioni acquisite da InfoCamere, la società non depositi, presso il Registro Imprese, il bilancio d'esercizio in formato elaborabile secondo lo standard XBRL.

**Contabilità economico-patrimoniale – bilancio d'esercizio**

Se la Tipologia di schema di bilancio adottata è "Codice Civile ex *art.2424 e seguenti",* compilare **tutti i campi** della sotto-sezione.

Se la Tipologia di schema di bilancio adottata è *"Principi contabili internazionali (IAS-IFRS*)" compilare **tutti i campi esclusi quelli contrassegnati dalla (X)**.

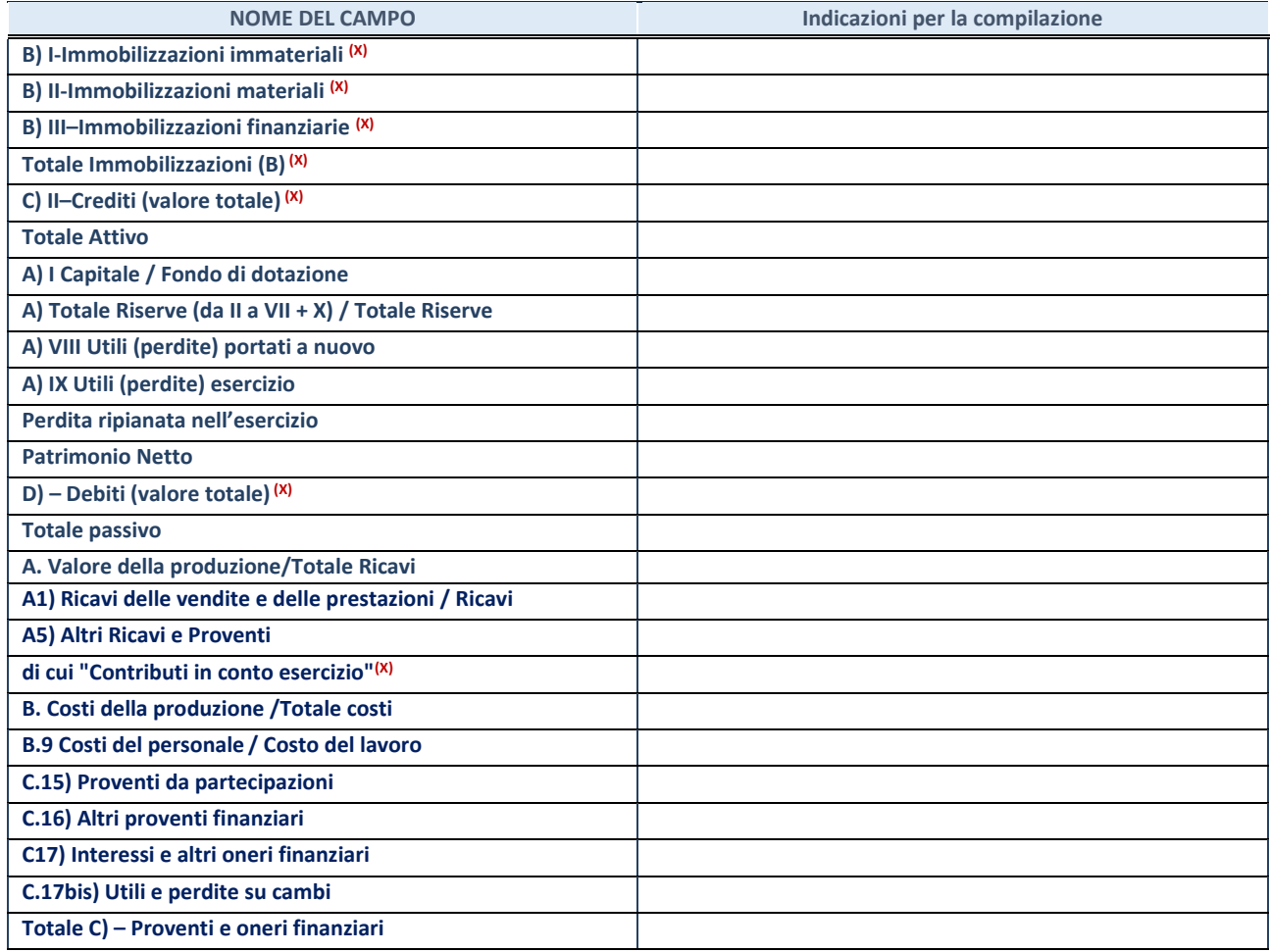

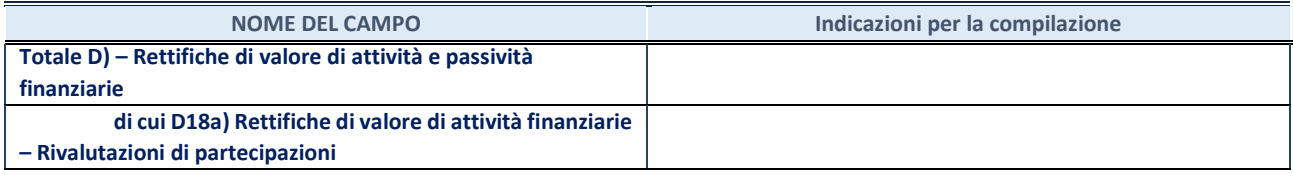

#### **Contabilità finanziaria**

#### **ATTENZIONE**: La sezione deve essere compilata solamente se la partecipata adotta una contabilità finanziaria.

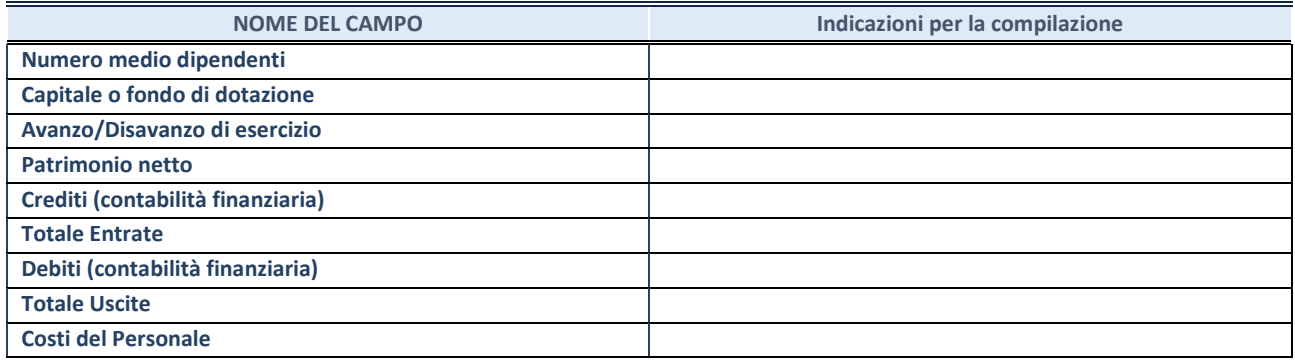

#### **QUOTA DI POSSESSO (quota diretta e/o indiretta)**

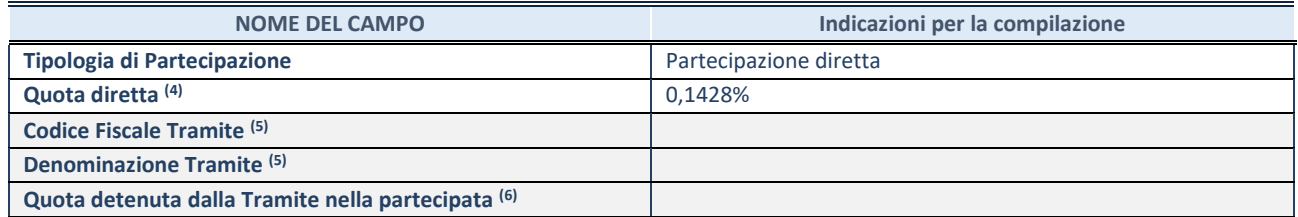

(4) Se la partecipazione è diretta o sia diretta che indiretta, inserire la quota detenuta direttamente dall'Amministrazione nella partecipata.

(5) Compilare se per "Tipologia di Partecipazione" è stato indicato "Partecipazione Indiretta" o "Partecipazione diretta e indiretta". Inserire CF e denominazione dell'ultima tramite attraverso la quale la partecipata è detenuta indirettamente dall'Amministrazione.

 $(6)$  Inserire la quota di partecipazione che la tramite detiene nella partecipata.

#### **QUOTA DI POSSESSO – TIPO DI CONTROLLO**

**ATTENZIONE**: compilare il campo "*Tipo di controllo*" se la partecipata è una Società, il campo "*Tipo di controllo (organismo)*" se la partecipata è un organismo**.** Non sono considerati "organismi" – a titolo esemplificativo - i soggetti che rientrano nel perimetro soggettivo del TUSP, come i consorzi e le aziende speciali di cui, rispettivamente all'art. 31 e all'art. 114 del TUEL, gli enti pubblici economici, gli enti pubblici non economici.

Indicare il tipo di controllo esercitato dall'Amministrazione sulla partecipata. Con riferimento alle forme societarie, ai fini del controllo**\*** è necessario tener conto, oltre che della quota diretta, anche di eventuali quote indirette detenute dall'Amministrazione nella partecipata. Nel caso di società partecipata indirettamente, in via generale, inserire il tipo di controllo esercitato dall'Amministrazione sulla "tramite".

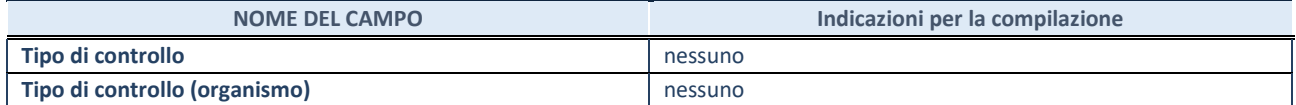

**\***Per la definizione di controllo si rinvia all'atto di [orientamento del 15 febbraio 2018 e](http://www.dt.mef.gov.it/it/attivita_istituzionali/partecipazioni_pubbliche/struttura_di_monitoraggio_riforma_partecipazioni_pubbliche/struttura_di_monitoraggio_partecipazioni_pubbliche/#allegati0)manato della Struttura di indirizzo, monitoraggio e controllo sull'attuazione del TUSP e alla deliberazione della Corte dei conti, Sezioni riunite in sede di controllo, 20 giugno 2019, n. 11/SSRRCO/QMIG/19.

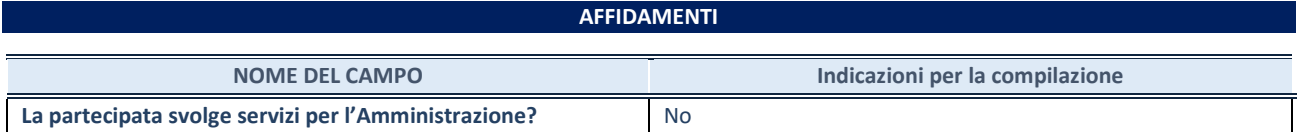

Se la partecipata non ha svolto servizi per l'Amministrazione nell'anno di riferimento della rilevazione i campi sottostanti non devono essere compilati.

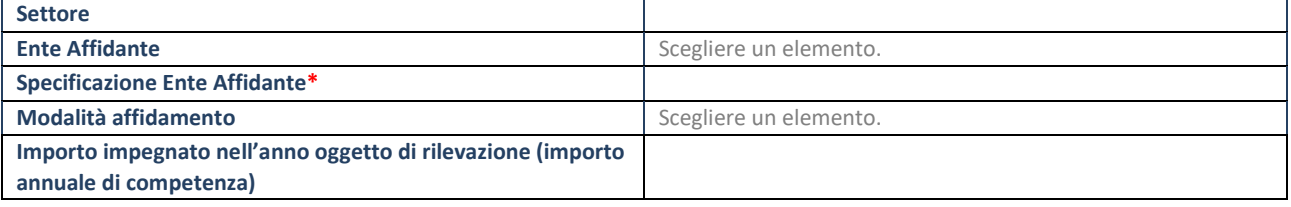

\*Campo testuale con compilazione obbligatoria se nel campo "Ente affidante" è stato selezionato nel menu a tendina la voce "Altro".

#### **DATI CONTABILI DERIVANTI DAL RAPPORTO DI PARTECIPAZIONE**

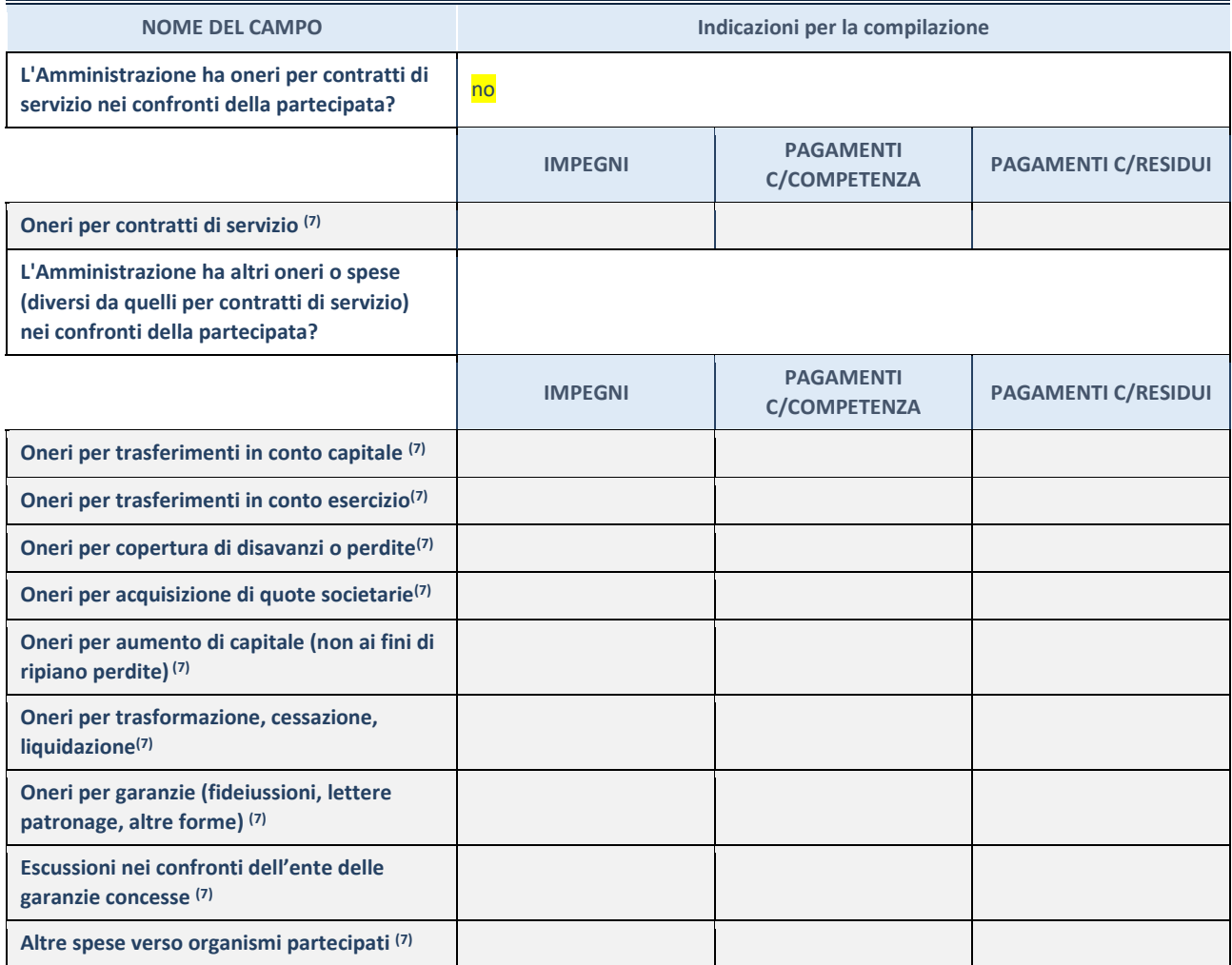

**SCHEDA PARTECIPAZIONE DETENUTA AL 31/12/2021**

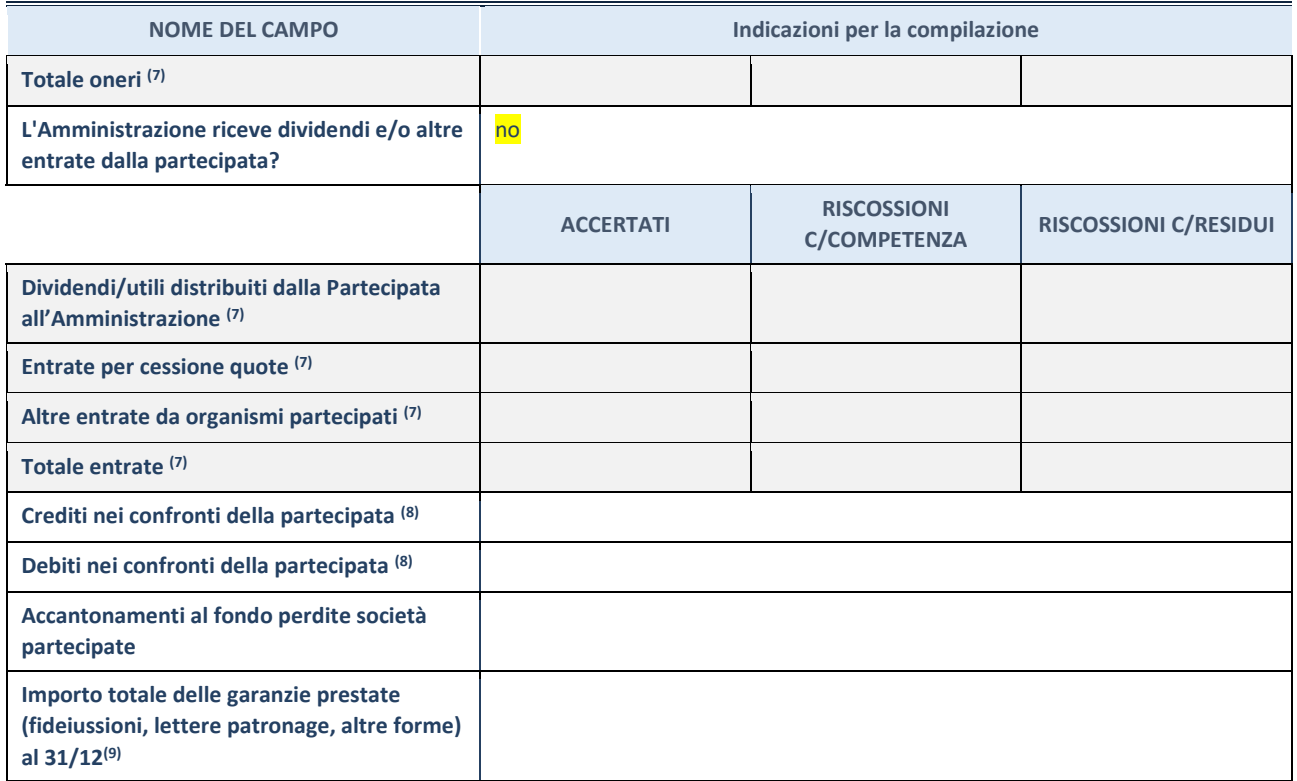

 $(7)$  Compilare il campo se l'Amministrazione ha risposto "sì" alla domanda precedente.

 $(8)$  Indicare la somma dei crediti/debiti in Conto Competenza e in Conto Residui.

 $(9)$  Indicare l'importo delle garanzie in essere al 31/12 (comprese quelle accese nell'esercizio).

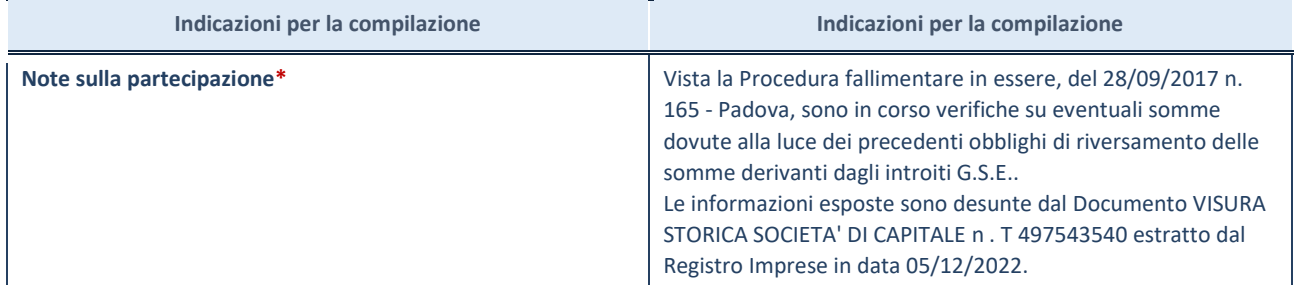

\*Campo testuale con compilazione facoltativa.

#### **MOTIVAZIONI DEL NUOVO INSERIMENTO DI PARTECIPAZIONE**

La Sezione deve essere compilata solo nel caso di **partecipazione diretta** acquisita nel corso dell'anno di riferimento della rilevazione oppure per segnalare che la partecipata era detenuta anche al 31/12/2020 ma non è stata dichiarata.

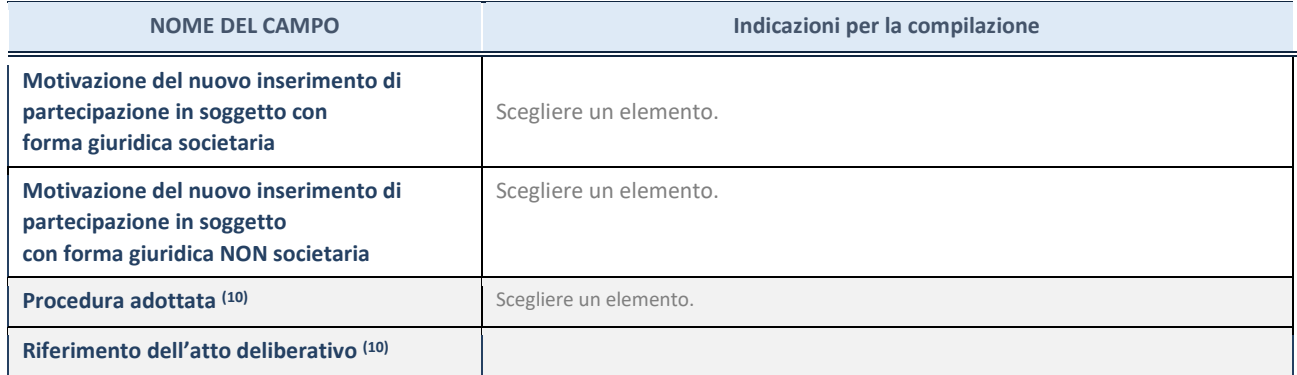

**SCHEDA PARTECIPAZIONE DETENUTA AL 31/12/2021**

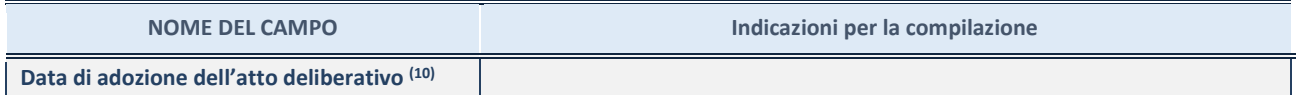

(10) Compilare il campo solo se l'Amministrazione dichiarante rientra nell'ambito soggettivo del TUSP e se la partecipata ha forma giuridica societaria.

\*\*\*\*\*

**Per una partecipazione diretta detenuta al 31/12/2020 (censimento precedente) in una società (ossia in soggetto avente forma giuridica societaria) e non dichiarata al 31/12/2021 (censimento corrente), in luogo della scheda Partecipazione, deve essere compilata, in base alla tipologia di operazione realizzata, una delle schede:**

- PARTECIPAZIONE NON PIÙ DETENUTA Alienazione della partecipazione
- PARTECIPAZIONE NON PIÙ DETENUTA Cessione della partecipazione a titolo gratuito
- PARTECIPAZIONE NON PIÙ DETENUTA Recesso dalla società
- PARTECIPAZIONE NON PIÙ DETENUTA Liquidazione /Scioglimento della società
- PARTECIPAZIONE NON PIÙ DETENUTA Fusione della società (per unione o per incorporazione)

Per non appesantire il presente documento, le schede sopra elencate sono state inserite all'interno delle "Schede di rilevazione per la Relazione attuazione piano di razionalizzazione" a cui pertanto si rinvia.

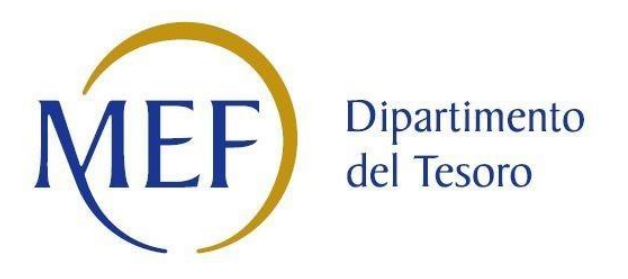

# *SCHEDA DI RILEVAZIONE*  **PER IL CENSIMENTO DEI RAPPRESENTANTI DELLE AMMINISTRAZIONI PRESSO ORGANI DI GOVERNO, SOCIETA' ED ENTI (art. 17, commi 3 e 4, D.L. n. 90/2014)**

**Dati Anno 2021**

**All. B**

**SCHEDA RAPPRESENTANTE – DATI ANNO 2021**

#### **DATI ANAGRAFICI DELLA PARTECIPATA**

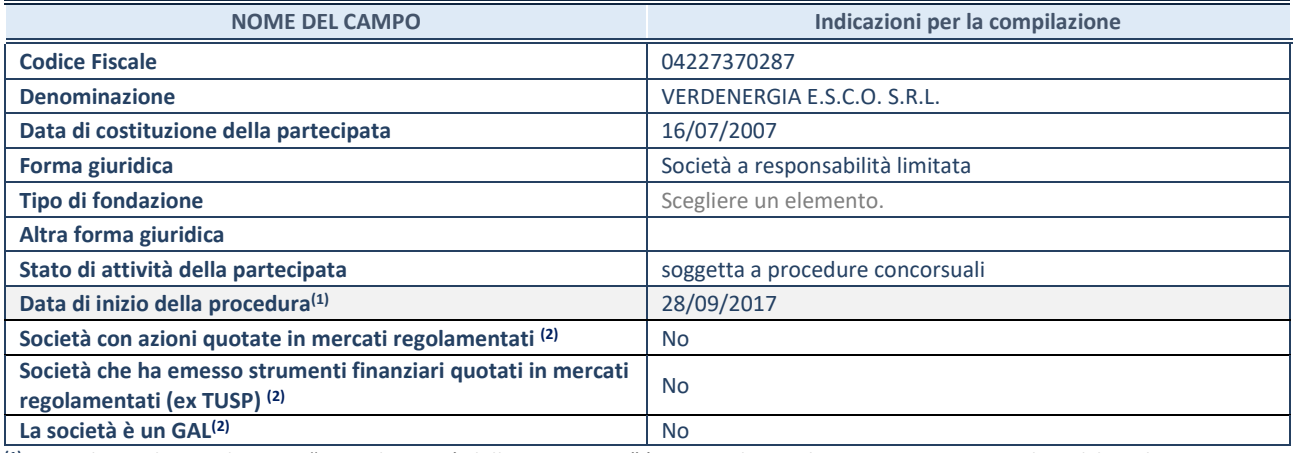

**(1)** Compilare solo se nel campo "stato di attività della partecipata" è stato indicato che sono in corso procedure di liquidazione oppure procedure concorsuali.

**(2)** Nell'applicativo le società con azioni quotate e quelle emittenti strumenti finanziari quotati in mercati regolamentati ("società quotate ex TUSP") e i Gruppi di Azione Locale (GAL) sono individuati mediante elenchi ufficiali.

#### **SEDE LEGALE DELLA PARTECIPATA**

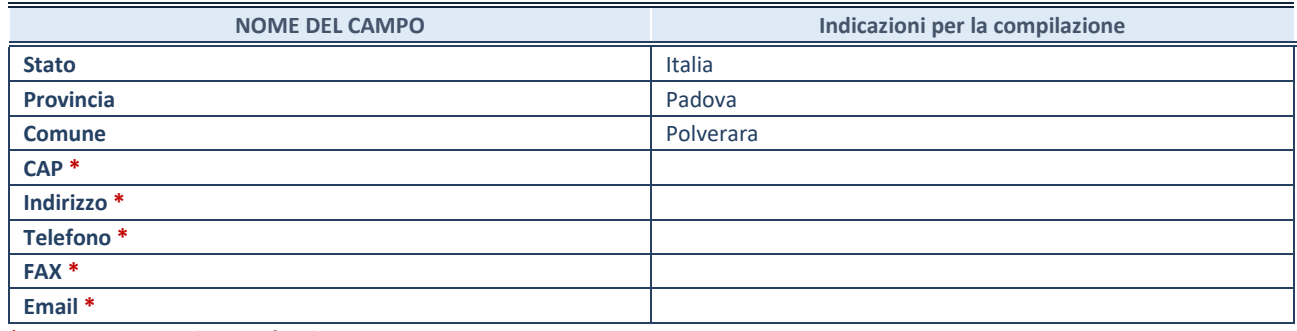

**\***Campo con compilazione facoltativa.

#### **SETTORE DI ATTIVITÀ DELLA PARTECIPATA**

Indicare il settore ATECO rappresentativo dell'attività svolta. Nel caso in cui i settori siano più di uno, indicarli in ordine decrescente di importanza. Non è più richiesto indicare il peso di ciascuna attività.

La lista dei codici Ateco è disponibile al link *[http://www.istat.it/it/strumenti/definizioni-e](http://www.istat.it/it/strumenti/definizioni-e-classificazioni/ateco-2007)[classificazioni/ateco-2007](http://www.istat.it/it/strumenti/definizioni-e-classificazioni/ateco-2007)* 

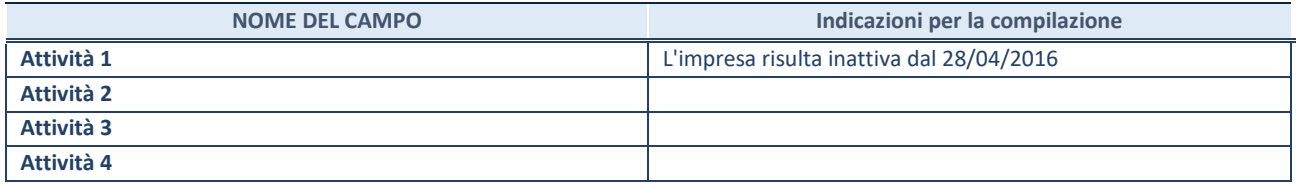

#### **RAPPRESENTANTE DELL'AMMINISTRAZIONE IN ORGANI DI GOVERNO DI SOCIETA'/ENTE**

**ATTENZIONE:** Compilare una scheda per ogni rappresentante dell'Amministrazione nominato negli organi di governo della società o dell'ente.

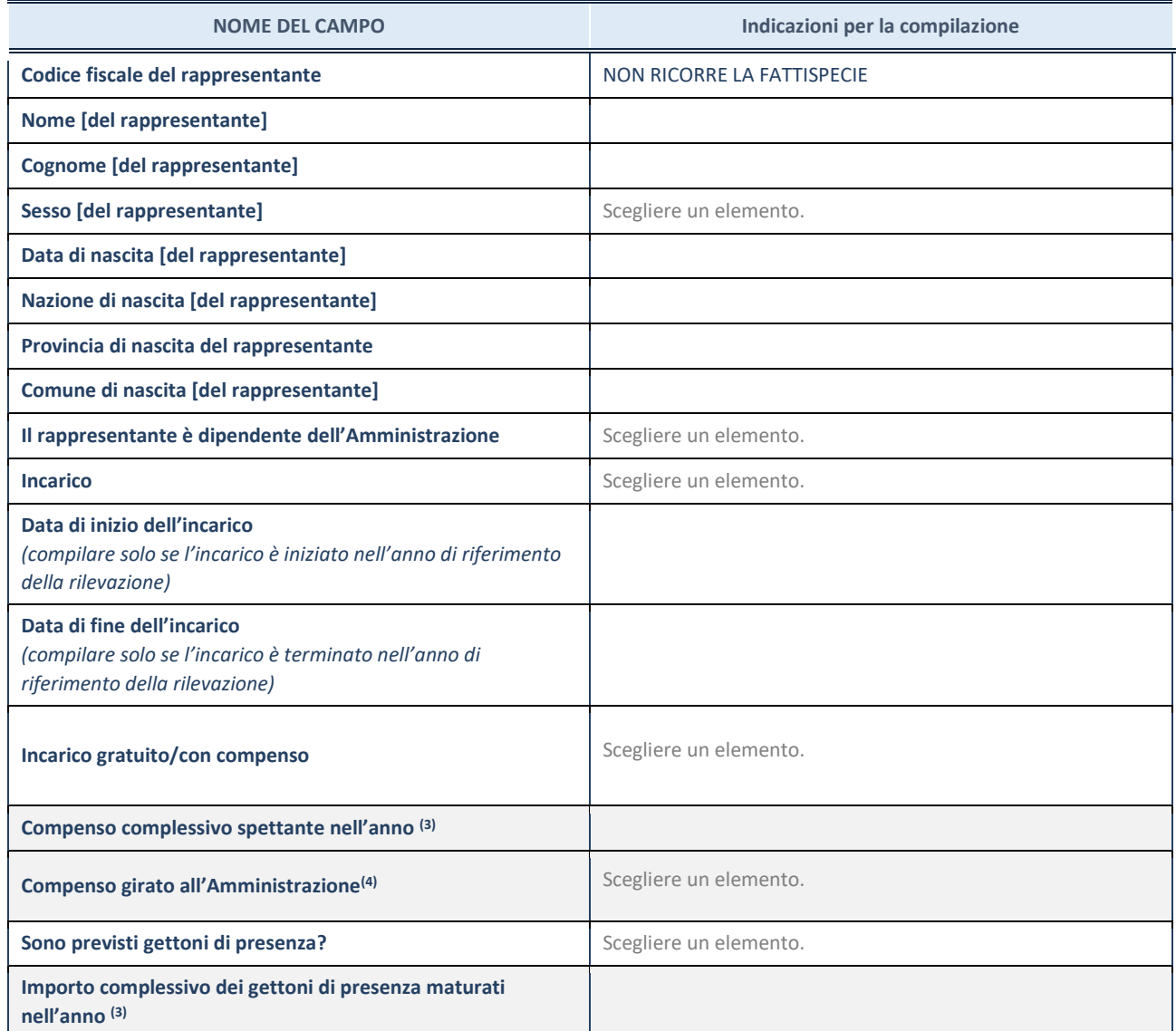

**(3)** Compilare se è stato indicato che l'incarico prevede un compenso.

**(4)** Compilare se nel campo "Sono previsti gettoni di presenza?" è stato selezionato "sì".

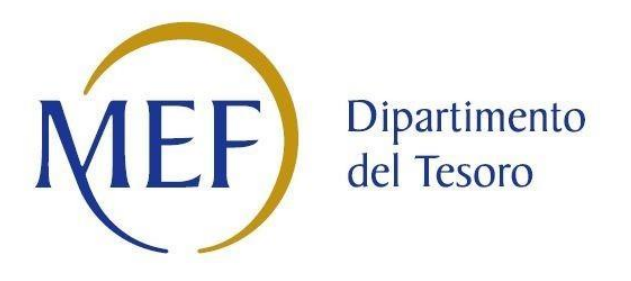

# *SCHEDE DI RILEVAZIONE PER LA*  **REVISIONE PERIODICA DELLE PARTECIPAZIONI da approvarsi entro il 31/12/2022 (***Art. 20, c. 1, TUSP***)**

# **Dati relativi alle partecipazioni detenute al 31/12/2021**

**All. C**

**SCHEDA REVISIONE PERIODICA DELLE PARTECIPAZIONI DETENUTE AL 31/12/2021**

#### **DATI ANAGRAFICI DELLA PARTECIPATA**

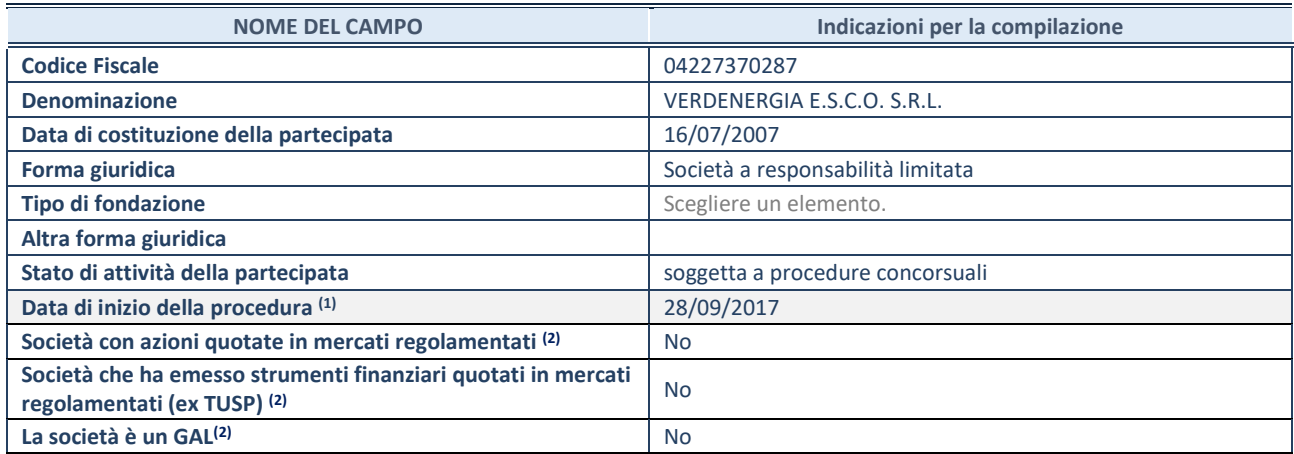

(1) Compilare solo se nel campo "stato di attività della partecipata" è stato indicato che sono in corso procedure di liquidazione oppure procedure concorsuali.

(2) Nell'applicativo le società con azioni quotate e quelle emittenti strumenti finanziari quotati in mercati regolamentati ("società quotate ex TUSP") e i Gruppi di Azione Locale (GAL) sono individuati mediante elenchi ufficiali.

#### **SEDE LEGALE DELLA PARTECIPATA**

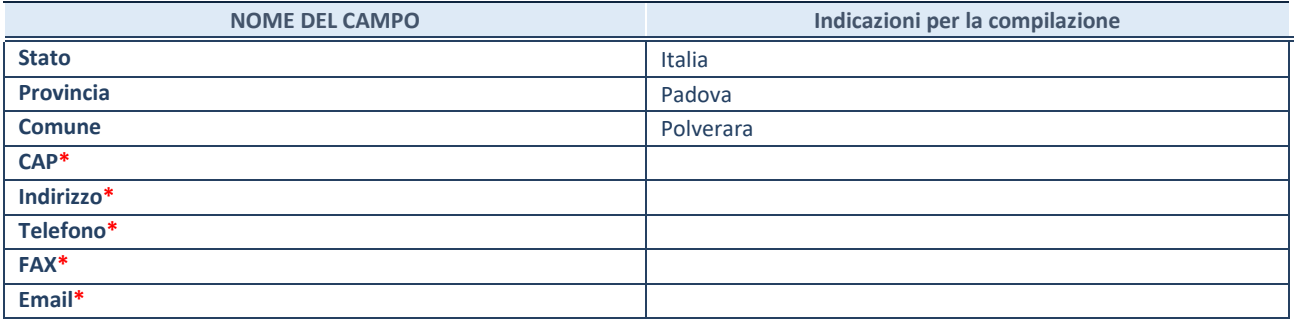

**\***campo con compilazione facoltativa

#### **SETTORE DI ATTIVITÀ DELLA PARTECIPATA**

Indicare il settore ATECO rappresentativo dell'attività svolta. Nel caso in cui i settori siano più di uno, indicarli in ordine decrescente di importanza. Non è più richiesto indicare il peso di ciascuna attività.

La lista dei codici Ateco è disponibile al link *<http://www.istat.it/it/strumenti/definizioni-e-classificazioni/ateco-2007>*

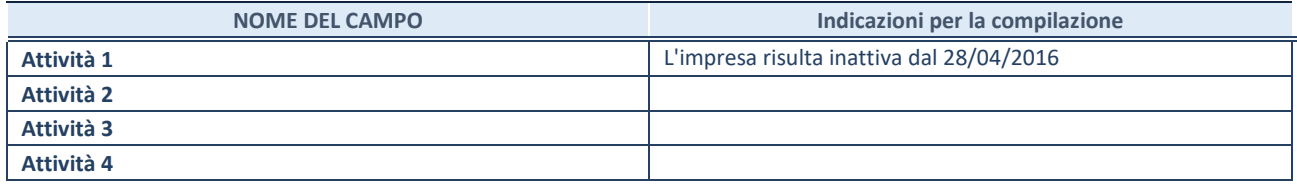

#### **ULTERIORI INFORMAZIONI SULLA PARTECIPATA\***

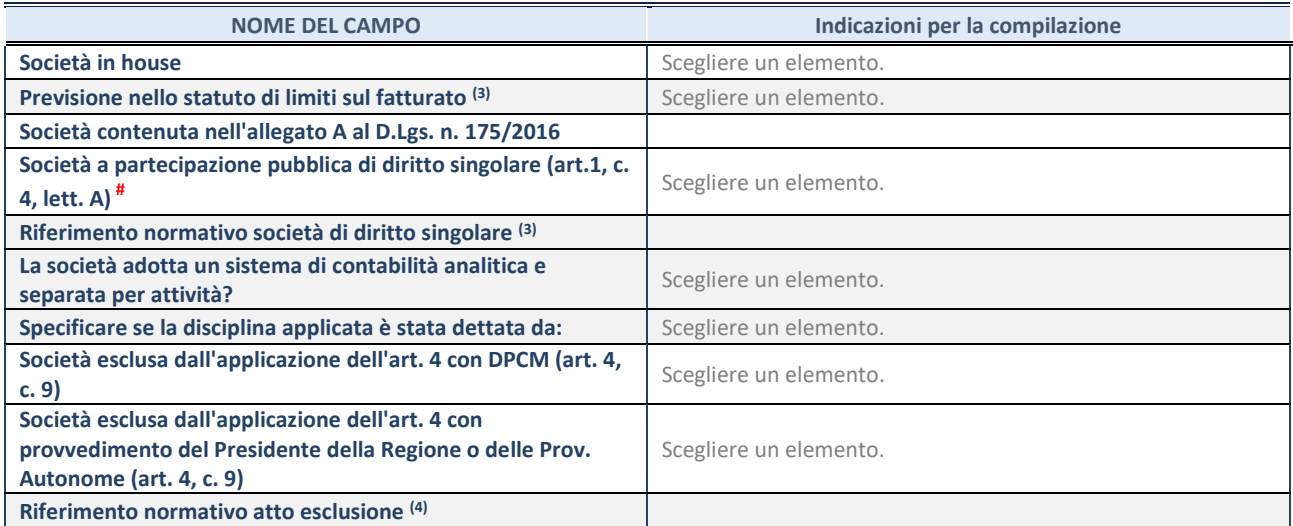

\* La compilazione della Sezione "Ulteriori Informazioni sulla partecipata" non è richiesta per "società quotate ex TUSP", se la società è un GAL oppure se lo stato di attività della società è "in liquidazione" o "soggetta a procedure concorsuali".

(3) Compilare il campo solo se nel campo precedente è stato scelto "sì"

(4) Compilare il campo solo se in uno dei campi precedenti è stato scelto "sì"

# Per la nozione giuridica di "società a partecipazione pubblica di diritto singolare" di cui all'art. 1, comma 4, del TUSP, si veda l'orientamento della Struttura di monitoraggio disponibile sul sito del DT al seguente link:

[http://www.dt.tesoro.it/export/sites/sitodt/modules/documenti\\_it/patrimonio\\_pubblico/patrimonio\\_pa/Orientamento\\_del\\_18\\_n](http://www.dt.tesoro.it/export/sites/sitodt/modules/documenti_it/patrimonio_pubblico/patrimonio_pa/Orientamento_del_18_novembre_2019_xSocietx_a_partecipazione_pubblica_di_diritto_singolarex_.pdf) [ovembre\\_2019\\_xSocietx\\_a\\_partecipazione\\_pubblica\\_di\\_diritto\\_singolarex\\_.pdf](http://www.dt.tesoro.it/export/sites/sitodt/modules/documenti_it/patrimonio_pubblico/patrimonio_pa/Orientamento_del_18_novembre_2019_xSocietx_a_partecipazione_pubblica_di_diritto_singolarex_.pdf)

#### **DATI DI BILANCIO PER LA VERIFICA TUSP\***

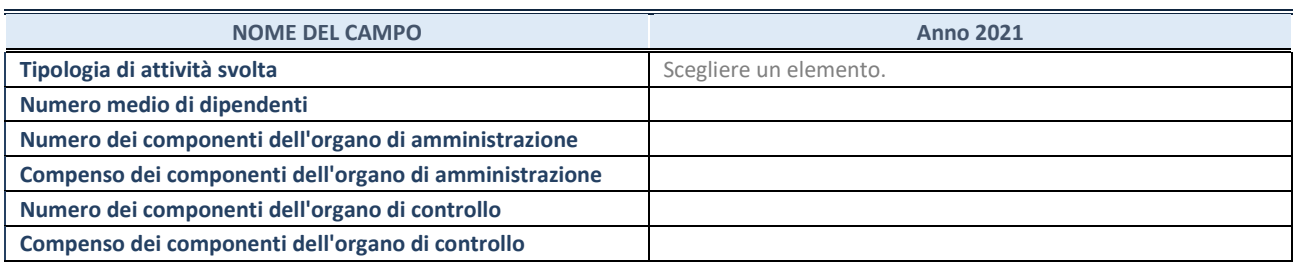

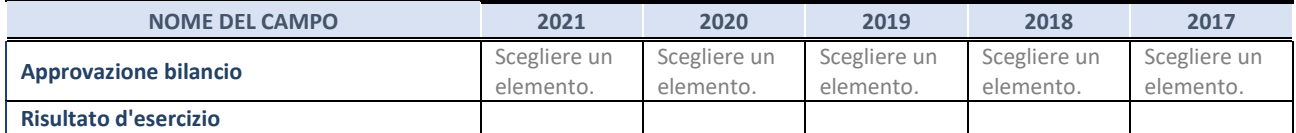

\* La compilazione della Sezione "Dati di bilancio per la verifica TUSP" non è richiesta per le "società quotate ex TUSP", se lo stato di attività della società è "in liquidazione" o "soggetta a procedure concorsuali".

**ATTENZIONE:** l'applicativo richiede la compilazione esclusivamente di una delle seguenti quattro sotto-sezioni di "DATI DI BILANCIO PER LA VERIFICA TUSP".

#### **1. Attività produttive di beni e servizi o Distretti tecnologici**

Compilare la seguente sotto-sezione se la *"Tipologia di attività svolta"* dalla partecipata è: "Attività produttive di beni e servizi" o "*Attività di promozione e sviluppo di progetti di ricerca finanziati (Distretti tecnologici)*".

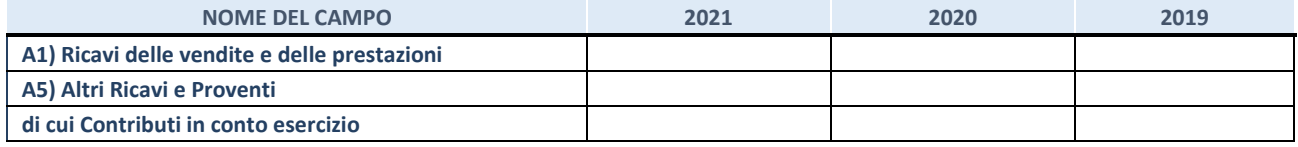

#### **2. Attività di Holding**

Compilare la seguente sotto-sezione se la *"Tipologia di attività svolta"* dalla partecipata è: "*Attività consistenti nell'assunzione di partecipazioni in società esercenti attività diverse da quella creditizia e finanziaria (Holding)*".

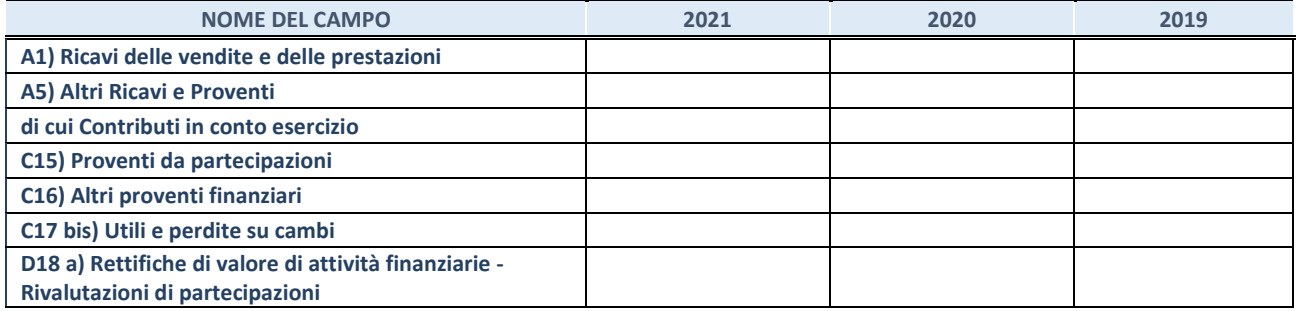

#### **3. Attività bancarie e finanziarie**

Compilare la seguente sotto-sezione se la "*Tipologia di attività svolta*" dalla partecipata è: "*Attività bancarie e finanziarie".*

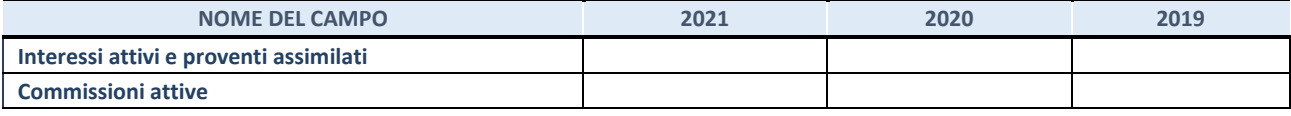

#### **4. Attività assicurative**

Compilare la seguente sotto-sezione se la *"Tipologia di attività svolta"* dalla partecipata è: "*Attività assicurative*".

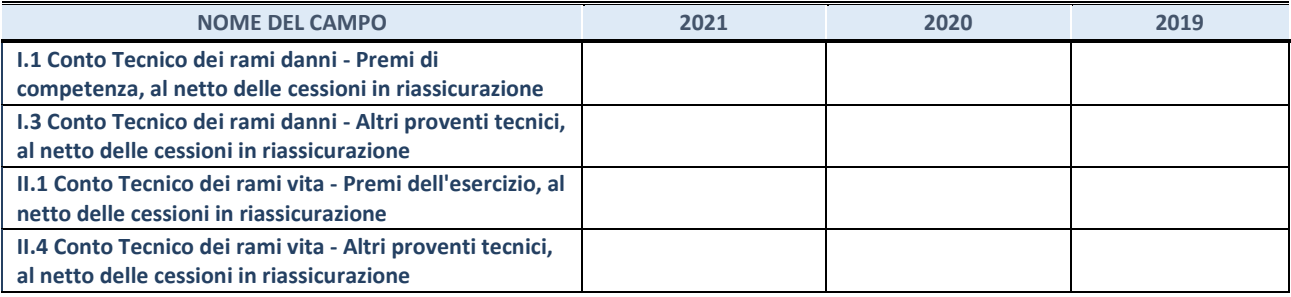

#### **QUOTA DI POSSESSO (quota diretta e/o indiretta)**

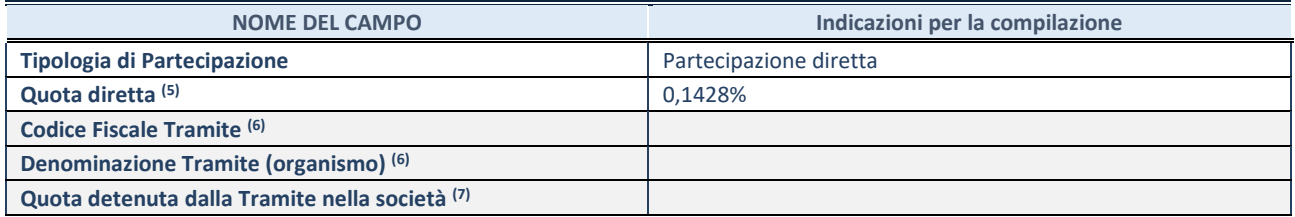

(5) Se la partecipazione è diretta o sia diretta che indiretta, inserire la quota detenuta direttamente dall'Amministrazione nella società.

(6) Compilare se per "Tipologia di Partecipazione" è stato indicato "Partecipazione Indiretta" o "Partecipazione diretta e indiretta". Inserire CF e denominazione dell'ultima tramite attraverso la quale la società è indirettamente partecipata dall'Amministrazione.

(7) Inserire la quota di partecipazione che la "tramite" detiene nella società.

#### **QUOTA DI POSSESSO – TIPO DI CONTROLLO**

Indicare il tipo di controllo\* esercitato dall'Amministrazione sulla partecipata. Ai fini del controllo è necessario tener conto, oltre che della quota diretta, anche di eventuali quote indirette detenute dall'Amministrazione nella partecipata. Nel caso di società partecipata indirettamente, in via generale, inserire il tipo di controllo esercitato dall'Amministrazione sulla "tramite".

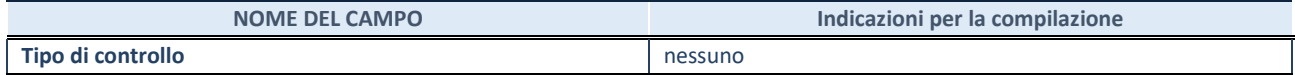

**\***Per la definizione di controllo si rinvia all'atto di [orientamento del 15 febbraio 2018 e](http://www.dt.mef.gov.it/it/attivita_istituzionali/partecipazioni_pubbliche/struttura_di_monitoraggio_riforma_partecipazioni_pubbliche/struttura_di_monitoraggio_partecipazioni_pubbliche/#allegati0)manato della Struttura di indirizzo, monitoraggio e controllo sull'attuazione del TUSP e alla deliberazione della Corte dei conti, Sezioni riunite in sede di controllo, 20 giugno 2019, n. 11/SSRRCO/QMIG/19.

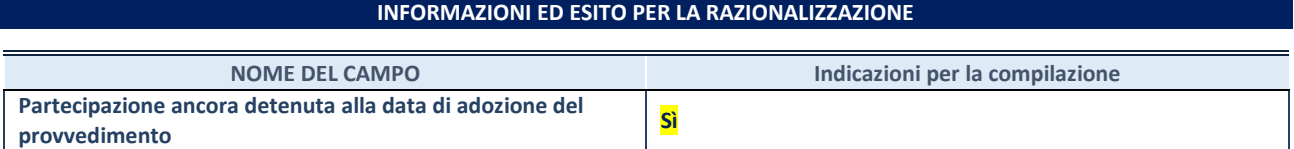

Se la partecipazione è ancora detenuta alla data di adozione del provvedimento continuare con la compilazione dei campi di seguito riportati. Altrimenti, se la partecipazione non è più detenuta alla data di adozione del provvedimento, deve essere compilata la scheda "Partecipazione non più detenuta" in base alla tipologia della razionalizzazione realizzata.

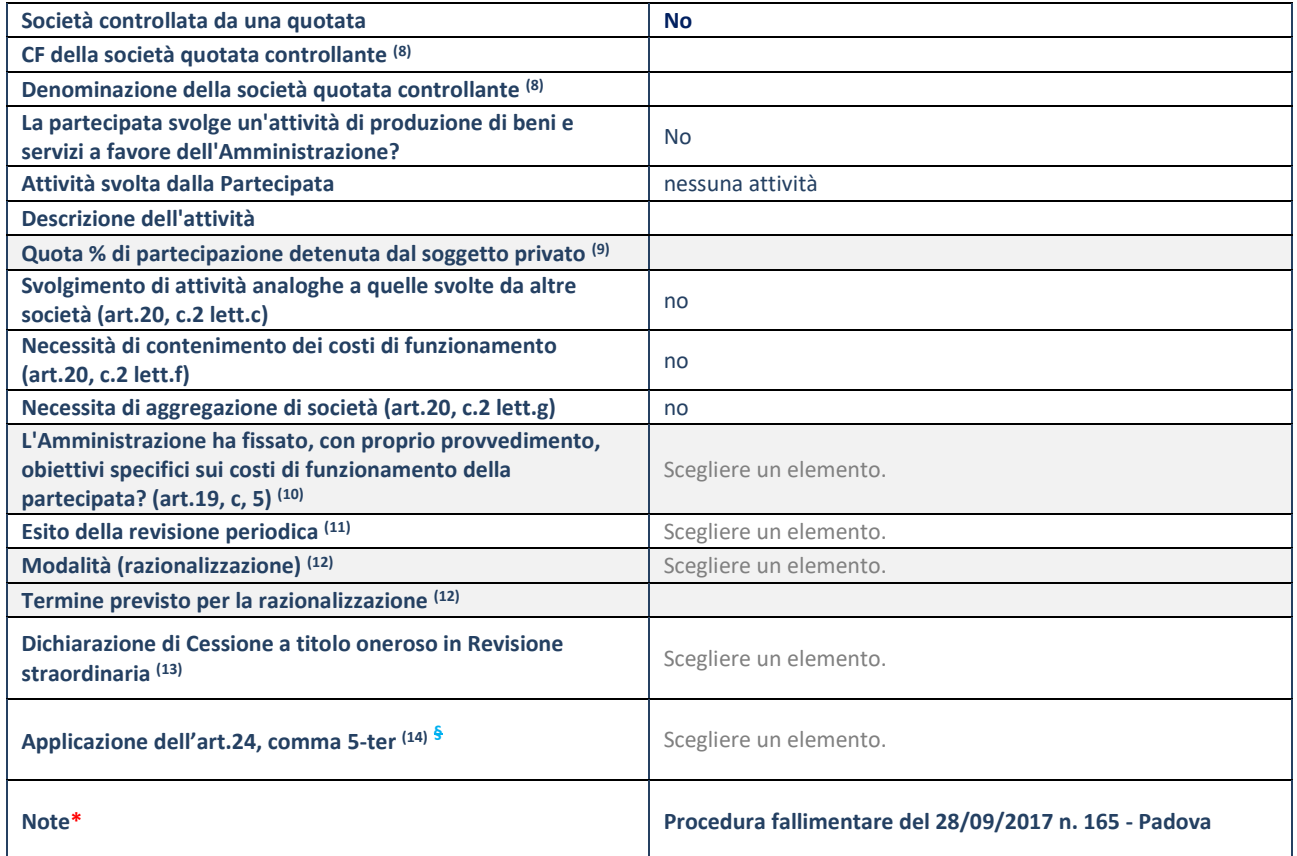

(8) Compilare il campo solo se nel campo "Società controllata da una quotata" è stato scelto "sì".

(9) Compilare il campo se "Attività svolta dalla Partecipata" precedentemente selezionata è "Realizzazione e gestione di opera pubblica ovvero organizzazione e gestione di servizio di interesse generale tramite PPP (Art.4, c.2, lett.c)".

(10) Compilare il campo se "Tipo di controllo" è stato selezionato elemento diverso da "nessuno".

(11) La compilazione del campo non è richiesta per le società in liquidazione, per quelle soggette a procedure concorsuali e per i GAL.

(12) Campo obbligatorio se per "Esito della revisione periodica" è stato selezionato "Razionalizzazione".

- (13) Nel campo l'Amministrazione deve specificare se nel provvedimento di revisione straordinaria, adottato ai sensi dell'art. 24 del TUSP, era stato indicato l'esito "Cessione a titolo oneroso". La compilazione non è richiesta se la società è in liquidazione, è soggetta a procedura concorsuale, è un GAL o nel caso in cui nel campo "Attività svolta dalla partecipata" sia stato selezionato "Coordinamento e attuazione patti territoriali e contratti d'area ex delibera CIPE 21/03/1997 (Art. 26, c.7) oppure "Gestione delle case da gioco – società già costituita e autorizzata alla data del 23/09/2016 (art. 26, c. 12 sexies)".
- (14) Nel campo l'Amministrazione deve dichiarare se la misura di cessione a titolo oneroso non è stata attuata ai sensi dell'art. 24, comma 5-ter. Il campo va compilato nel caso in cui la risposta al campo precedente "Dichiarazione di Cessione a titolo oneroso in Revisione straordinaria" sia Sì.
- **§** Nuovo campo rispetto alla rilevazione precedente.

\*Campo con compilazione facoltativa.

#### **SCHEDA REVISIONE PERIODICA DELLE PARTECIPAZIONI DETENUTE AL 31/12/2021**

**Se la partecipazione non è più detenuta alla data di adozione del provvedimento, deve essere compilata, in base alla tipologia di operazione realizzata, una delle schede:** 

- PARTECIPAZIONE NON PIÙ DETENUTA Alienazione della partecipazione
- PARTECIPAZIONE NON PIÙ DETENUTA Cessione della partecipazione a titolo gratuito
- PARTECIPAZIONE NON PIÙ DETENUTA Recesso dalla società
- PARTECIPAZIONE NON PIÙ DETENUTA –Scioglimento/Liquidazione della società
- PARTECIPAZIONE NON PIÙ DETENUTA Fusione della società (per unione o per incorporazione)

Per non appesantire il presente documento, le schede sopra elencate sono state inserite all'interno delle "Schede di rilevazione per la Relazione attuazione piano di razionalizzazione" a cui pertanto si rinvia.

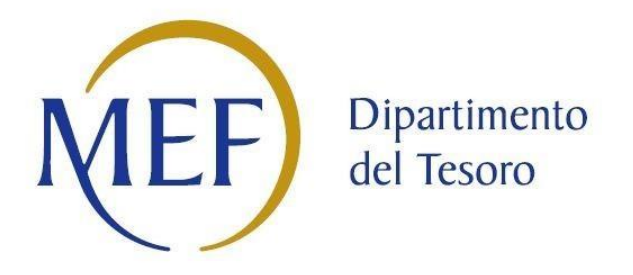

# *SCHEDE DI RILEVAZIONE*

# *PER LA*

# **RELAZIONE SULL'ATTUAZIONE DEL PIANO DI RAZIONALIZZAZIONE DELLE PARTECIPAZIONI**

# *da approvarsi entro il 31/12/2022*

# *(Art. 20, c. 4, TUSP)*

**All. D**

Di seguito si riportano le schede di rilevazione delle informazioni contenute nella relazione, da approvarsi entro il 31/12/2022, sullo stato di attuazione di piani di razionalizzazione precedentemente adottati dall'Ente.

La rilevazione delle informazioni riguarda solamente le partecipazioni dirette.

In particolare:

- 1. per le partecipazioni dirette non più detenute al 31/12/2021 o alla data di adozione del provvedimento, deve essere compilata una delle schede seguenti, in base alla tipologia di operazione realizzata:
	- PARTECIPAZIONE NON PIÙ DETENUTA Alienazione della partecipazione
	- PARTECIPAZIONE NON PIÙ DETENUTA Cessione della partecipazione a titolo gratuito
	- PARTECIPAZIONE NON PIÙ DETENUTA Recesso dalla società
	- PARTECIPAZIONE NON PIÙ DETENUTA Scioglimento/Liquidazione della società
	- PARTECIPAZIONE NON PIÙ DETENUTA Fusione della società (per unione o per incorporazione)

**ATTENZIONE**: Per le partecipazioni dirette detenute al 31/12/2021 ma non più detenute alla data di adozione del provvedimento deve essere comunque compilata la scheda di rilevazione (Scheda partecipazione).

- 2. per le partecipazioni dirette detenute alla data del 31/12/2021 e ancora detenute alla data di adozione del provvedimento di razionalizzazione, per le quali nel precedente piano era stata indicata una misura di razionalizzazione, deve essere compilata una delle schede seguenti, in base alla misura di razionalizzazione indicata nell'anno precedente:
	- STATO DI ATTUAZIONE Alienazione della partecipazione
	- STATO DI ATTUAZIONE Cessione della partecipazione a titolo gratuito
	- STATO DI ATTUAZIONE Recesso dalla società
	- STATO DI ATTUAZIONE –Scioglimento e Liquidazione della società
	- STATO DI ATTUAZIONE Fusione della società (per unione o per incorporazione)
	- STATO DI ATTUAZIONE Mantenimento della partecipazione con azioni di razionalizzazione della società

# **Alienazione della partecipazione**

#### **DATI ANAGRAFICI DELLA PARTECIPATA**

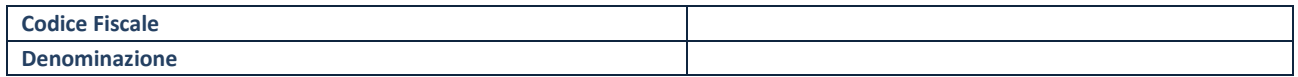

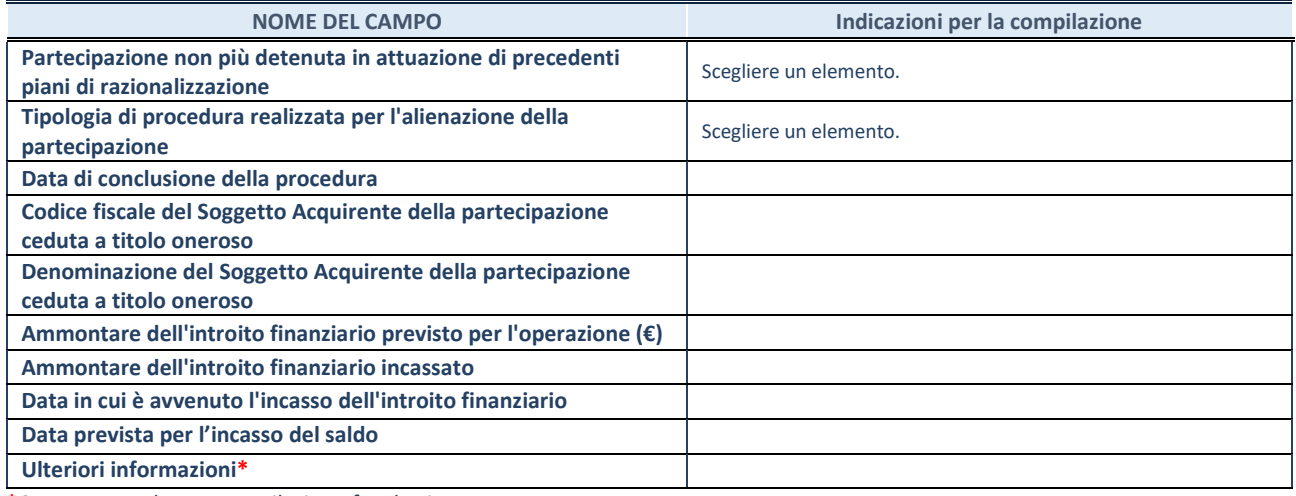

#### **Cessione della partecipazione a titolo gratuito**

#### **DATI ANAGRAFICI DELLA PARTECIPATA**

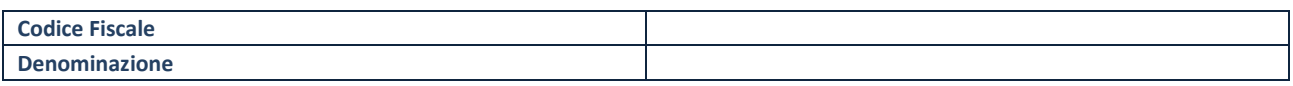

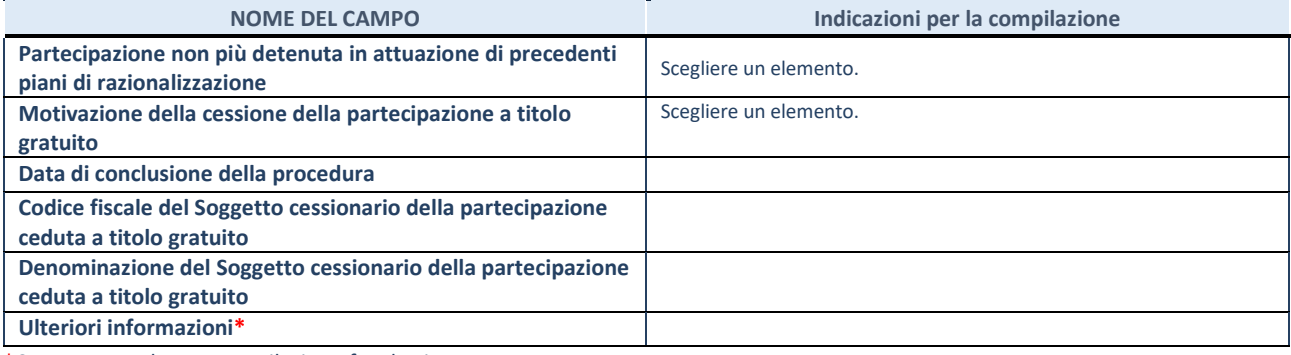

**Recesso dalla società**

**ATTENZIONE**. La scheda va compilata **solo se la quota di partecipazione nella società è stata liquidata** al 31/12 dell'anno di riferimento della rilevazione o alla data di adozione del provvedimento di revisione.

#### **DATI ANAGRAFICI DELLA PARTECIPATA**

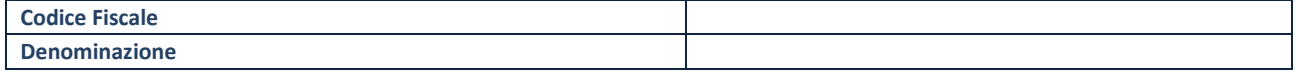

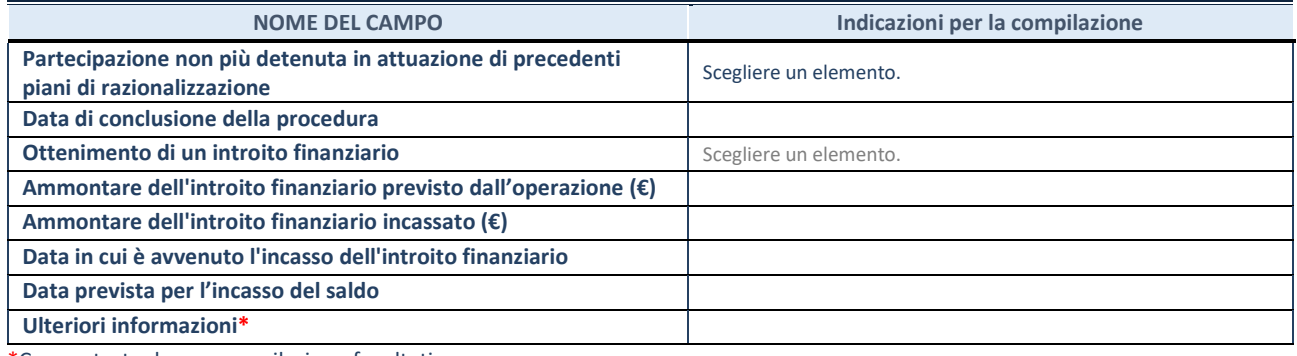

#### **Scioglimento/Liquidazione della società**

**ATTENZIONE**. La scheda va compilata **solo se la quota di partecipazione nella società è stata liquidata** al 31/12 dell'anno di riferimento della rilevazione o alla data di adozione del provvedimento di revisione.

#### **DATI ANAGRAFICI DELLA PARTECIPATA**

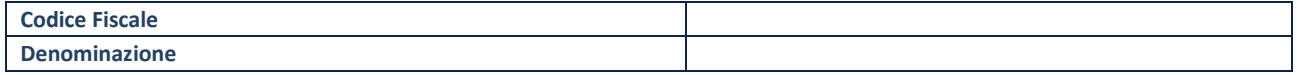

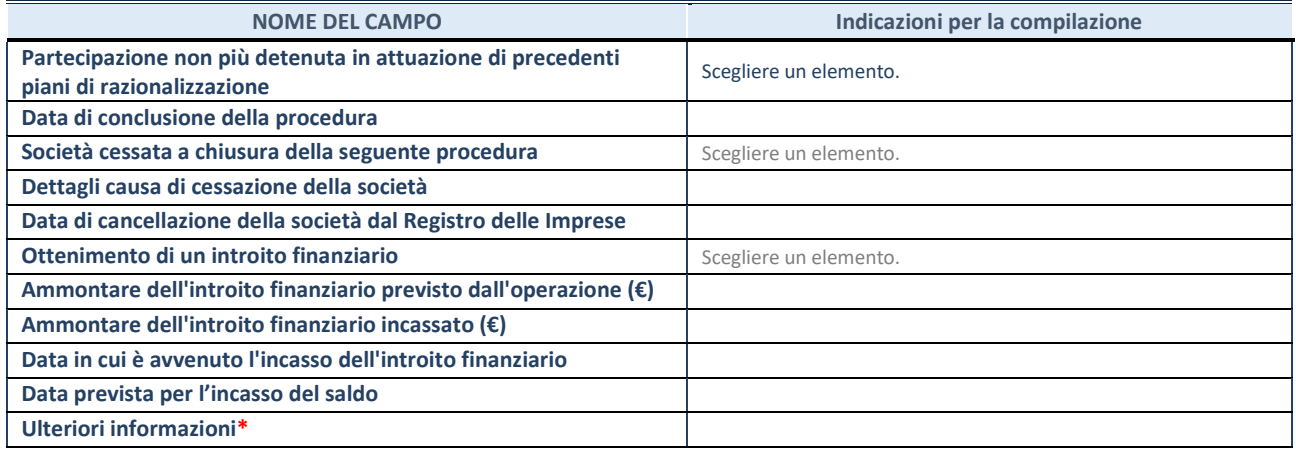

#### **Fusione della società (per unione o per incorporazione)**

#### **DATI ANAGRAFICI DELLA PARTECIPATA**

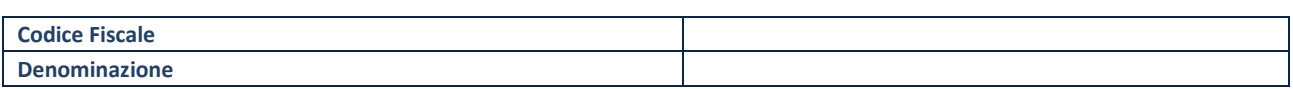

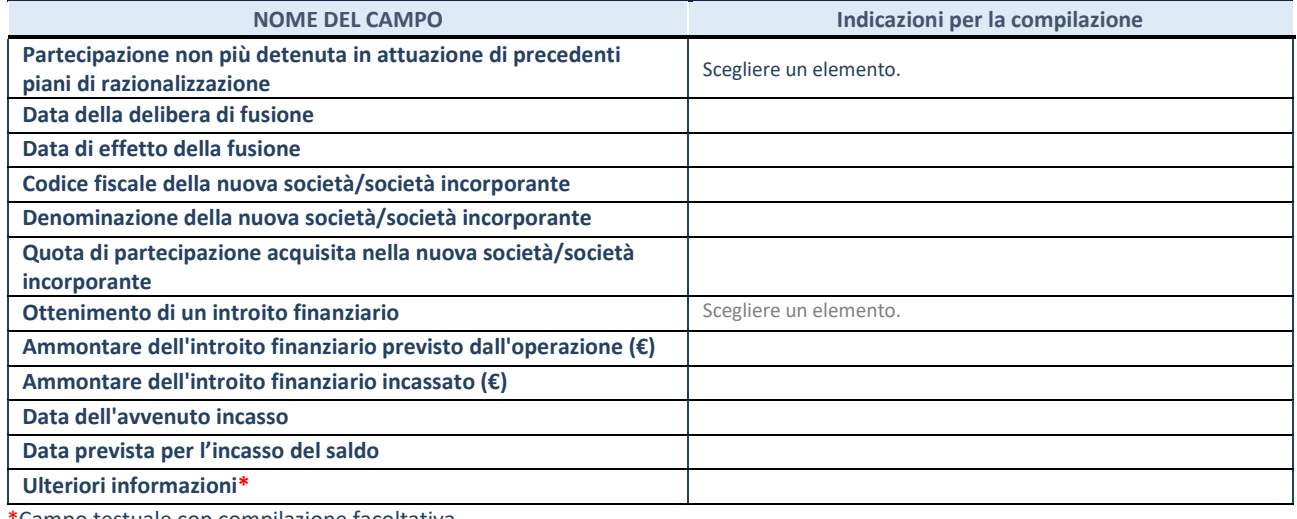

## **Alienazione della partecipazione**

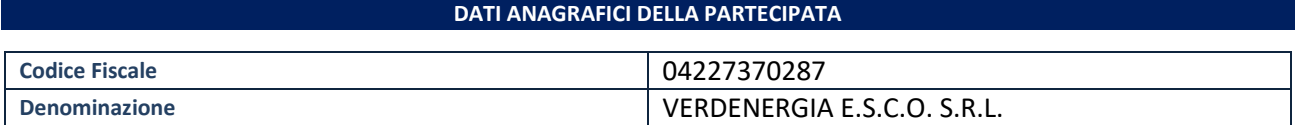

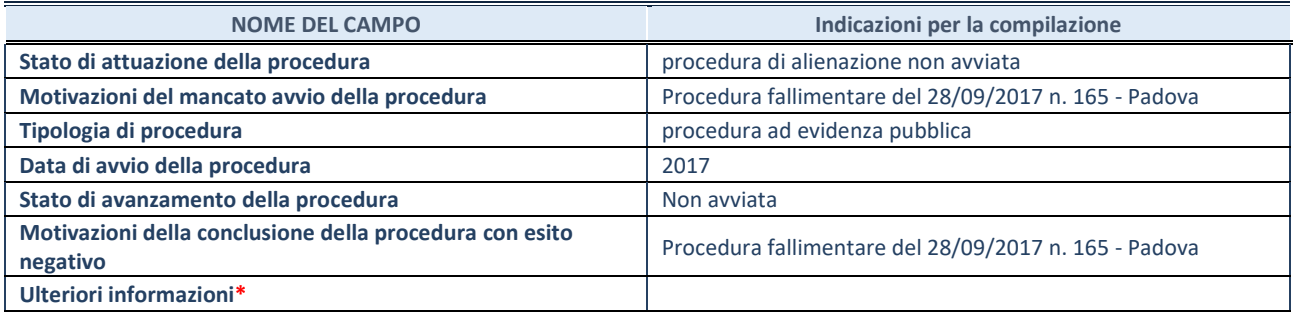

# **Cessione della partecipazione a titolo gratuito**

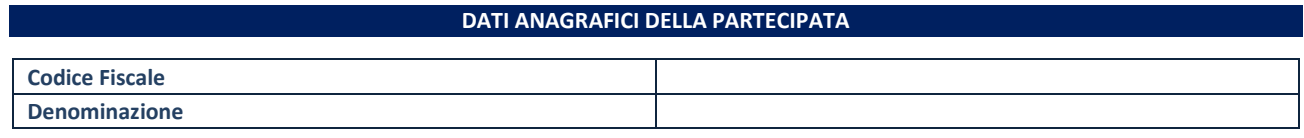

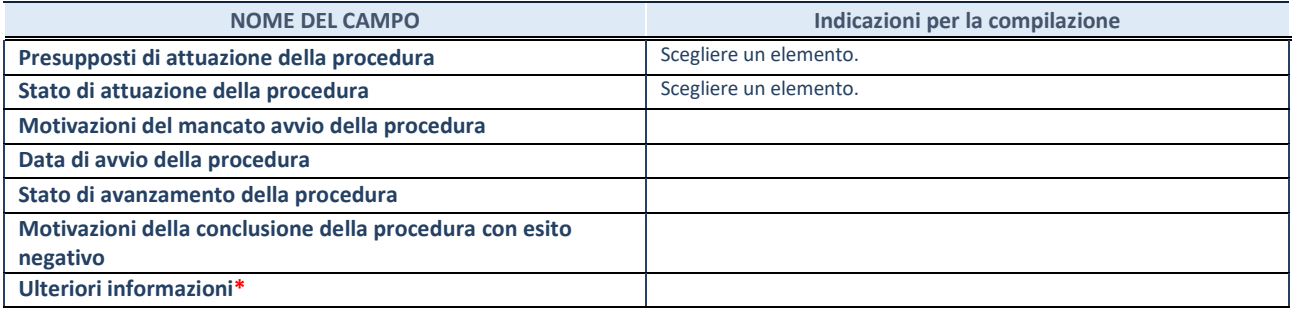

#### **Recesso dalla società**

#### **DATI ANAGRAFICI DELLA PARTECIPATA**

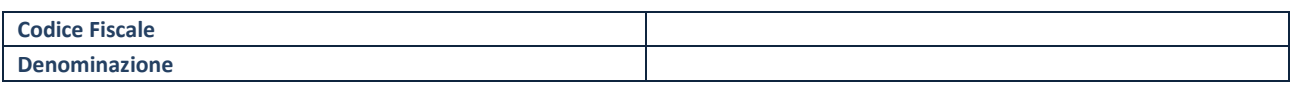

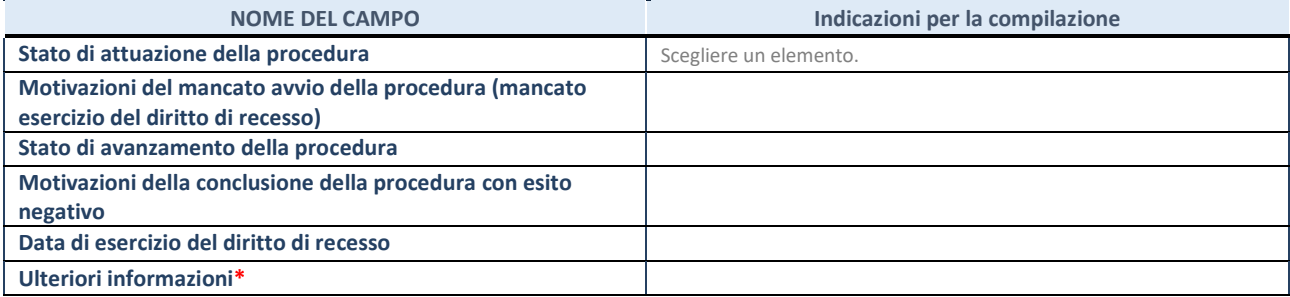

## **Scioglimento e Liquidazione della società**

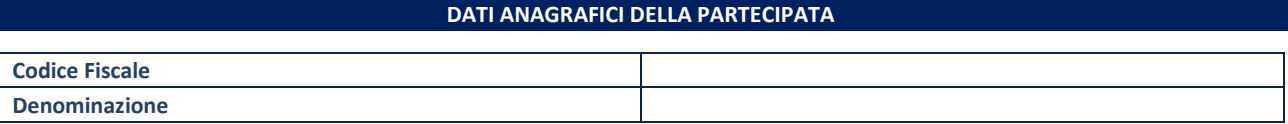

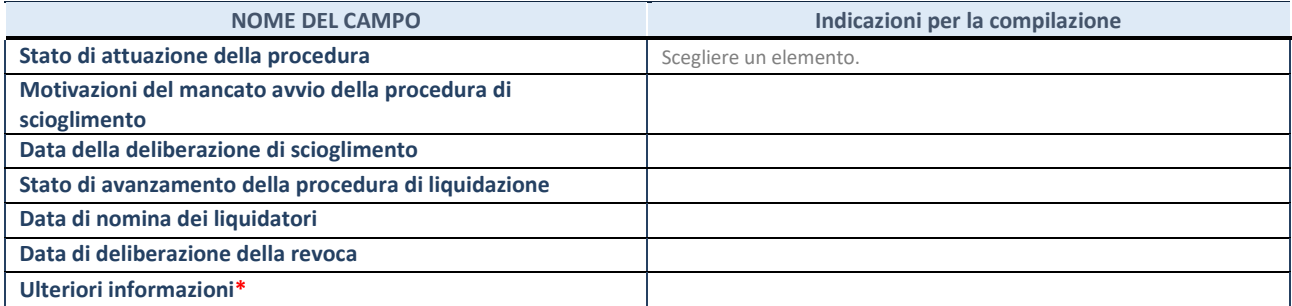

## **Fusione della società (per unione o per incorporazione)**

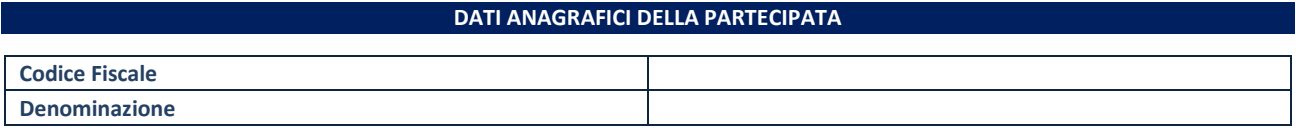

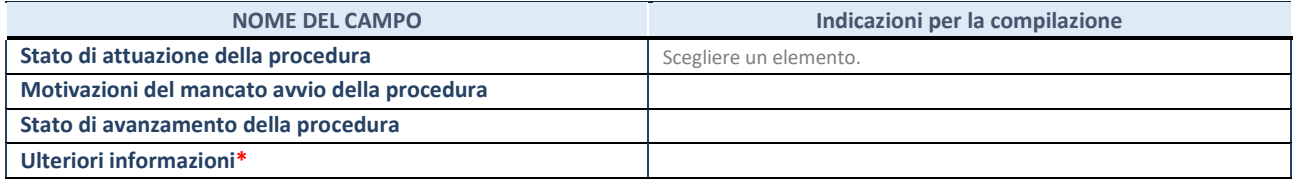

#### **Mantenimento della partecipazione con azioni di razionalizzazione della società**

# **DATI ANAGRAFICI DELLA PARTECIPATA Codice Fiscale Denominazione**

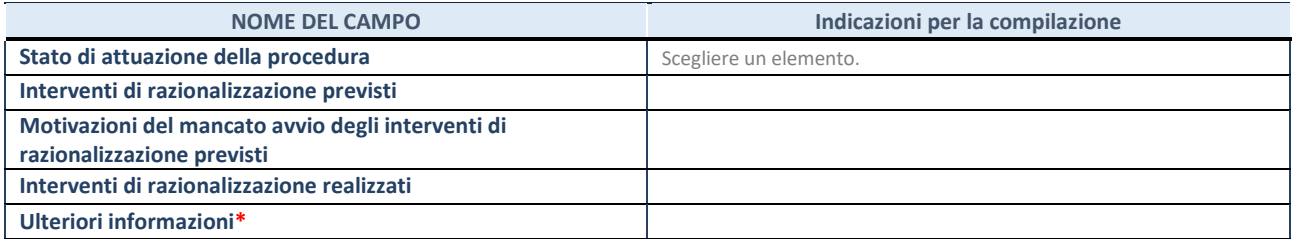